# U.S. DEPARTMENT OF EDUCATION **OFFICE OF ELEMENTARY AND SECONDARY EDUCATION WASHINGTON, DC 20202-6335**

# **INDIAN EDUCATION PROGRAMS Formula Grants to**

# **Local Educational Agencies**

**CFDA Number: 84.060**

**Formula Grant Annual Performance Report (APR)** 

Disclaimer

This is a hard-copy representation of the annual performance which will be located in the Education Data Exchange Network (EDEN) Submission System. Grantees must complete APR in EDEN unless they qualify for and request a paper document.

#### **PAPERWORK BURDEN STATEMENT**

According to the Paperwork Reduction Act of 1995, no persons are required to respond to a collection of information unless such collection displays a valid OMB control number. The valid OMB control number for Formula Grant EASIE (Electronic Application System for Indian Education) is 1810-NEW. The time required to complete this information collection is estimated to **average 16 hours per response for annual performance reports**, including the time to review instructions, search existing data resources, gather the data needed, and complete and review the information collection**.** If you have any comments concerning the accuracy of the time estimate or suggestions for improving this form, please write to: U.S. Department of Education, Washington, D.C. 20202-4700. If you have comments or concerns regarding the status of your individual submission of this form, write directly to: Office of Indian Education, U.S. Department of Education, Lyndon B. Johnson Building, 400 Maryland Avenue, S.W., Room 3E205, Washington, DC 20202-6335.

## **U.S. DEPARTMENT OF EDUCATION**

Office of Indian Education

### **General Instructions for Annual Performance Report (APR)**

This package contains instructions and a model of the online Annual Performance Report (APR) for the Formula Grants to Local Educational Agencies Program (CFDA 84.060) which is completed electronically through the Education Data Exchange Network (EDEN) Submission System. Recipients of formula grants must submit an APR for each year funding has been approved. The APR should demonstrate whether substantial progress has been made toward meeting the project objectives and the program performance measures. The information described in these instructions will provide the U.S. Department of Education (ED) with the information needed to determine whether recipients have demonstrated substantial progress. Performance reporting requirements are found in 34 CFR 75.720 and 2 CFR 200.

### **Purpose**

The purpose of the Indian Education Formula Grant program, authorized in Part A, Subpart 1, of Title VII of the Elementary and Secondary Education Act (the Act), is to assist eligible applicants to provide Indian students with the opportunity to meet the same challenging state standards as all other students and meet the unique educational and culturally related academic needs of American Indian and Alaska Native students.

### **Formula Grant EASIE APR**

The method for reporting grant performance for this program is completed online using the Education Data Exchange Network (EDEN) Submission System for Indian Education. If you need technical assistance in completing the APR, please contact our Partner Support Center (PSC):

> U.S. Department of Education Partner Support Center (PSC) Telephone: 877-457-3336 (877-HLP-EDEN) Fax: 888-329-3336 (888-FAX-EDEN) TTY/TDD: 888-403-3336 (888-403-EDEN) eden\_oie@ed.gov

### **Paper submission**

Paper submission is permitted **with pre-arrangement**. If you are a district that arranged to submit a paper form, follow the directions in the Federal Register notice for submitting your APR. Use the forms that you received in response to your request for paper submission, not the sample forms attached to these instructions. For assistance with this process, contact PSC, as shown above.

# **Deadlines**

The APR submitted must address all required information in order to be funded in subsequent grants. The APR consists of the Cover Sheet, Participation Data, Program Performance Data and Budget. **The APR may be submitted between September 16, 2015-October 16, 2015.**

# **Transmittal Instructions for Formula Grant APR**

The APR is transmitted electronically to the Department. **To complete and transmit your APR, you must complete the certification screen by clicking the I CERTIFY button.** If you don't click the **I CERTIFY** button, your APR is not complete or transmitted. After you certify, click **Continue** and download the PDF.

Please read the attached "Dear Colleague Letter" from your program office carefully. It contains instructions for completing the APR for the Formula Grant Program. The Getting Started and APR FAQs documents also contain in depth information on how you will report data in the APR.

Note: For the purposes of this report, the term "project period" is used interchangeably with the term "performance period," which is found on the Grant Award Notification.

# **Specific Instructions for Formula Grant APR**

## **Instructions for the Coversheet**

- 1. **Grantee Agency Name.** Pre-populated from EASIE Application. If the grantee agency name has changed, contact PSC.
- 2. **Mailing Address**. Pre-populated from EASIE Application. If the mailing address has changed, contact PSC.
- 3. **Grantee Identification.** Pre-populated from EASIE Application.
- 4. **Reporting Period Information**. Pre-populated from EASIE Application.
- 5. **Application Duration**. Pre-populated from the EASIE Application.
- 6. **Type of Grantee Information**. Pre-populated from EASIE Application.
- 7. **Type of Application Information**. Pre-populated from EASIE Application.
- **8. Partner Identification (for Consortiums)**. Pre-populated from EASIE Application.
- 9. **Project Director Name and Title**. Enter the name, title, phone number, fax number and email address of your school year (SY) 2014-15 project director (even if there has been a project director change since the SY 2014-15 grant). If there was no project director assigned to the grant, identify who was responsible for carrying out program objectives and services.

10. **Authorized Official Representative**. Enter the name, title, phone number, fax number and email address of your approved authorized representative (certifying official user) who was legally authorized to approve the SY 2014-15 grant (even if there has been an authorized representative change since the SY 2014-15 grant).

# **Section A: Participation Data by Objective and Activity/Service**

# **Table 1: Grant Objective Participation Data**

Your Indian Education Formula Grant project's objectives, as well as the activities/services and grade levels associated with each objective, have been pre-populated from items in your EASIE application.

**Directions**: Provide program-specific information on target population(s), total number of students served during the reporting period, and an explanation of the activity/service provided during SY 2014-15. The comment box provides an opportunity to offer detailed information about specific project activities and services.

## **Instructions for completing Table 1:**

- (1) **Objective:** Pre-populated from EASIE Application.
- (2) **Activity/Service:** Pre-populated from EASIE Application.
- (3) **Grade Levels Served:** Pre-populated from EASIE Application.

## (4) **Target Population:**

- Select the target population(s) served for each activity/service. Activities may serve single or multiple populations (*e.g*., Family Literacy Night using culturally-based reading materials for elementary children may serve Indian students, parents of Indian students, and teachers of Indian students).
- The target population choices are as follows: Indian students, parent of Indian students, teachers of Indian students, other (administrators), no target population (curriculum development), or N/A activity not implemented.
- If an activity does not have a target population (*e.g.*, curriculum development), select "No target population."
- If an activity was not implemented, select "N/A: activity not implemented."

## (5) **Number Served:**

- For each activity, enter the total number of persons in each group who received services during the reporting period. Note: Only count each participant once, even if that person attended multiple activities or services for that objective.
- If the activity does not have a target population, leave all columns blank.
- If an activity was not implemented, leave all columns blank.

**Explanation of Activity/Service:** The comment box provides an opportunity to offer additional information about specific project activities and services. Programs should describe specific types of activities as well as the frequency of activities. (*e.g.,* Family Literacy Night was held quarterly for K-6 students, parents and teachers).

# **Section B: Project and Program Performance Data**

# **Table 2: Project Results by Objective and Data Source**

Table 2 provides information about your project objectives and data sources from the EASIE application.

**Directions:** Indicate whether you met each objective during the current reporting period. If the objective was not met, explain and provide steps for improvement.

## **Instructions for completing Table 2: Project Results by Objective and Data Source**

- (1) **Objective:** Pre-populated from EASIE Application.
- (2) **Data Source:** Pre-populated from EASIE Application.
- (3) **Objective Results:** Indicate whether you met each objective during the current reporting period.
- (4) **Analysis of Objective Results:** If the objective was not met, explain why the objective was not met and any steps for improvement.

## **Table 3: Reading State Assessment Data**

Table 3 provides the total number and percentage of all students and Indian students assessed in reading who score at or above proficient on state assessments in all grades covered by the state assessments.

## **Instructions for completing Table 3: Reading State Assessment Data**

The reading state assessment data is pre-populated from information provided by ED*Facts*; however, you can edit assessment data by checking the box. If you edit the assessment information, provide an explanation in the comment box (*e.g.*, the assessment information was edited to reflect current test scores). The comment box also allows you to provide additional information about reading assessments (*e.g*., our reading state assessment is being piloted this year and the scores establish baseline data).

## **Table 4: Mathematics State Assessment Data**

Table 4 provides the total number and percentage of all students and Indian students assessed in mathematics who score at or above proficient on state assessments in all grades covered by the state assessments.

## **Instructions for Table 4: Mathematics State Assessment Data**

The mathematics state assessment data is pre-populated from information provided by ED*Facts*; however, you can edit assessment data by checking the box. If you edit the assessment information, provide an explanation in the comment box (*e.g*., the assessment information was edited to reflect current test scores). The comment box also allows projects to provide additional information about mathematics assessments. (*e.g*., our mathematics state assessment is being piloted this year and the scores establish baseline data).

### **Table 5: Summary of State Assessment Data**

Table 5 provides a summary of the number of Indian students and all students in grades 3-8 who score at or above proficient in reading and mathematics on state assessments. If you edit the State Assessment Data, the table will auto-calculate the changes.

### **Table 6: Attendance Data**

Table 6 provides the average daily attendance data for this project. Enter the value as a whole number not a percentage

### **Instructions for Table 6: Attendance Data**

Provide the average daily attendance for all Indian students and all students.

### **Definitions**

(1) Average Daily Attendance (ADA) - The average number of all students in daily attendance computed according to state law or regulation, or if no state definition exists, the aggregate number of days of attendance by students divided by the number of days of enrollment of students during the reporting period.

(2) Average Daily Attendance of Indian Students - The average number of Indian students in daily attendance computed according to state law or regulation, or if no state definition exists, the aggregate number of days of attendance by students divided by the number of days of enrollment of students during the reporting period.

## **Table 7: Graduation Data**

Table 7 provides the graduation data for this project.

## **Instructions for Table 7: Graduation Data**

Provide graduation data for all Indian students and all students for this project. Graduation data is required if your project included high school students. Enter the value as a percentage to one decimal place (*e.g.*, 57.4%). The graduation data is pre-populated from information provided by ED*Facts*; however, assessment data can be edited by grantees by checking the box.

### **Definitions**

(1) Graduation Data for All Students - The percentage of students who graduated from high schools with a regular diploma. The calculation of the percentage rate is defined in the state's accountability plan in accordance with Title I, Section 200.19.

(2) Graduation Data for Indian Students - The percentage of Indian students who graduated from high schools with a regular diploma. The calculation of the percentage rate is defined in the state's accountability plan in accordance with Title I, Section 200.19.

# **Section C: Expenditure Report**

## **Table 8: Expenditure Report**

Table 8 provides information on project expenditures as recorded in G5, the Department of Education's accounting program.

# **Instructions for Table 8: Expenditure Data**

The budget information for amount obligated, amount expended, funds remaining and percentage remaining is auto-calculated from G5. Grantees will provide an explanation if the funds remaining exceed 10% of the total.

If the program's expenditure records do not match the amount in G5, contact OIE for further instruction and select yes on question 3 in Section D: Additional Program Information and Certification, to request technical assistance

# **Section D: Technical Assistance and Certification**

Section D helps OIE provide technical assistance to grant programs. The section also includes APR certification.

# **Instructions for Section D: Additional Program Information**

Select yes or no for each question.

**Certification:** The authorized representative certifies the APR. The authorized representative must be authorized to legally bind the entry.

OMB No. Expiration Date:

#### **Office of Indian Education Title VII Indian Education Formula Grant Formula Grant EASIE APR Coversheet**

**All of the information on this page will be prepopulated for the grantee from the application, except for Project Director and Authorized Representative***. If changes need to be made to any of the information located on this page, contact PSC.*

- **1. Grantee Agency Name**
- **2. Mailing Address**
- **3. Grantee Identification:**
	- a. PR # S060A14XXXX
	- b. DUNS #XXXXXXX
	- c. NCES #XXXXXXXXX
- **4. Reporting Period Information:** July 1, 2014 June 30, 2015
- **5. Application Duration: [**Single-Year Application or Multi-Year Application**]**
- **6. Type of Grantee:** [LEA as a single applicant, LEA consortium leader, BIE–funded elementary and/or secondary school or Tribe applying in lieu of LEA(s)]
- **7. Type of Application**: [Regular formula grant program, Title I School-wide Program or Integration of Services (Section 7116)]
- **8. Consortium Partner Identification.**

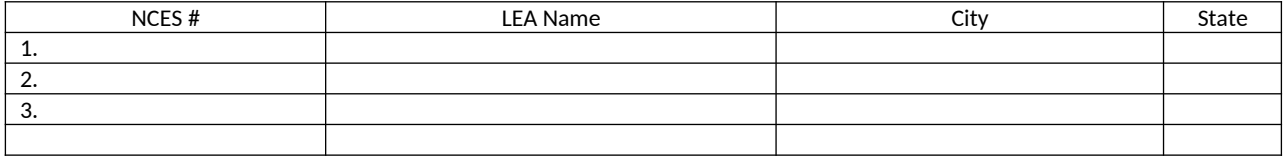

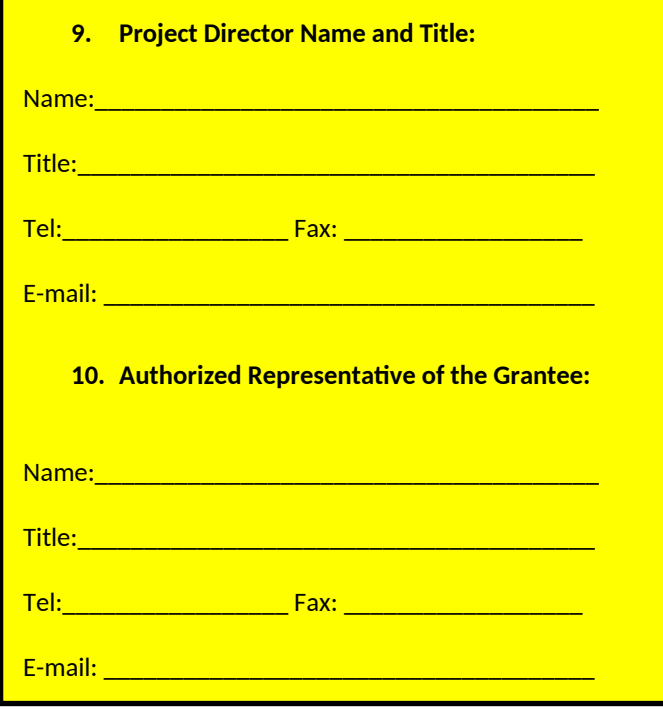

Only the yellow highlighted area will be completed by the grantee.

#### **Section A: Participation Data by Objective and Activity/Service**

#### **Table 1. Grant Objective Participation Data**

**Objective 1:** Pre-populated

Information about your Indian Education Formula Grant project's objectives as well as the activities/services and grade levels associated with each objective have been pre-populated from items you selected on the EASIE application. Provide program specific information on target population, and total number served for each activity/service.

#### **Total Indian Student Count from Part I of the EASIE Application:** Pre-populated

The grantees will complete the yellow highlighted area

#### **Table 1. Grant Objective Participation Data By Objective and Activity/Service**

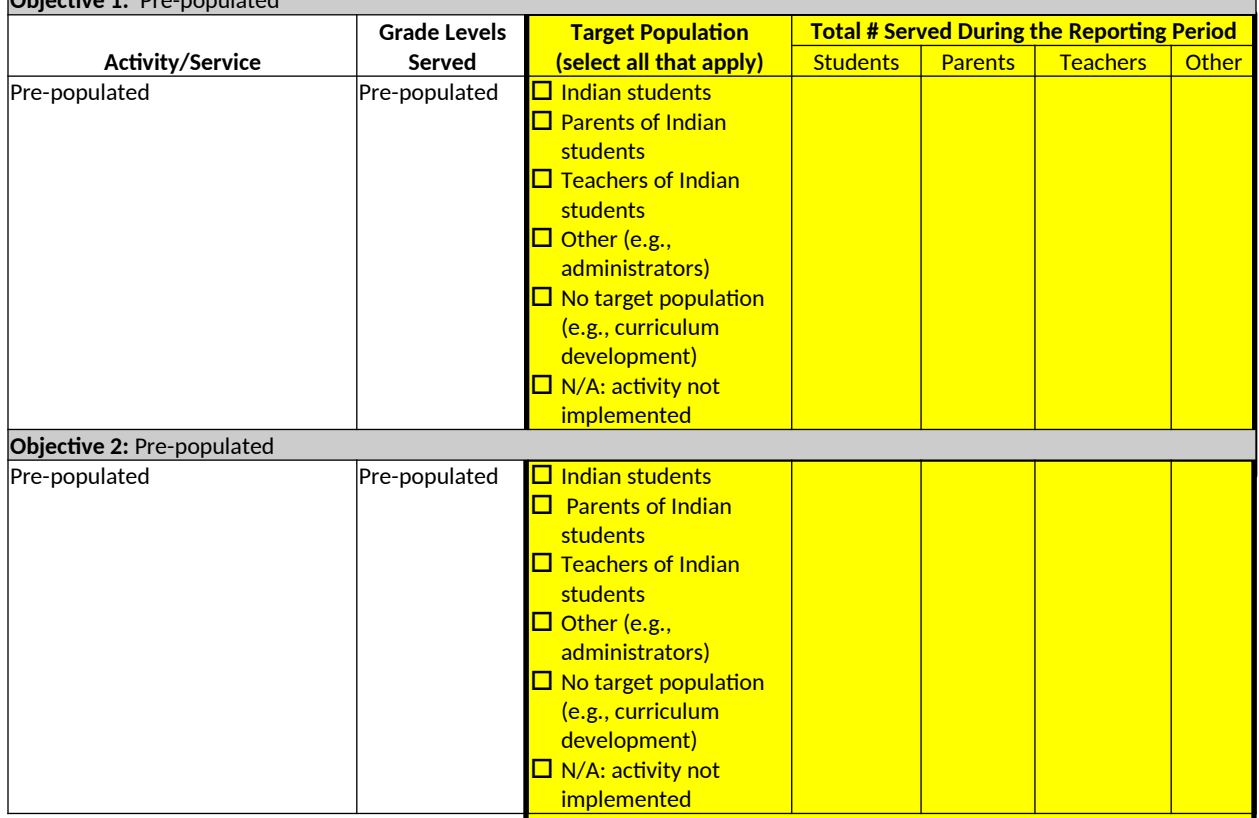

#### *Note: The APR will be pre-populated with all objectives the grantee selected in the EASIE application.*

The comment box provides an opportunity to offer additional information about specific project activities and services.

#### **Comments:**

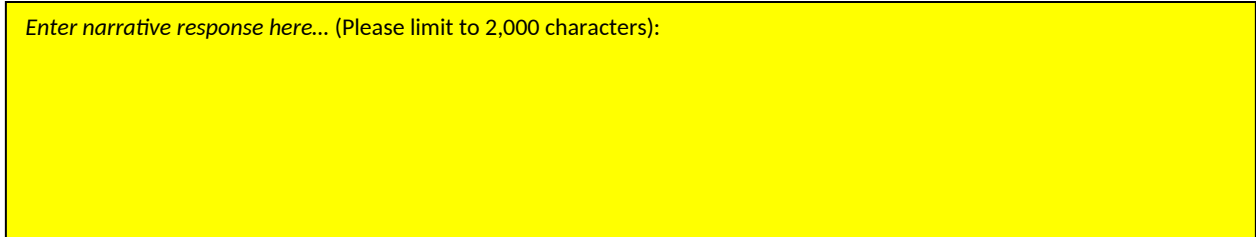

#### **Section B: Project and Program Performance Data**

#### **Table 2. Project Results**

Table 2 will be pre-populated from the project objectives and data sources selected on your EASIE application. Indicate whether you met each objective during the current reporting period according to your selected data source. If the objective was not met, explain and provide steps for improvement.

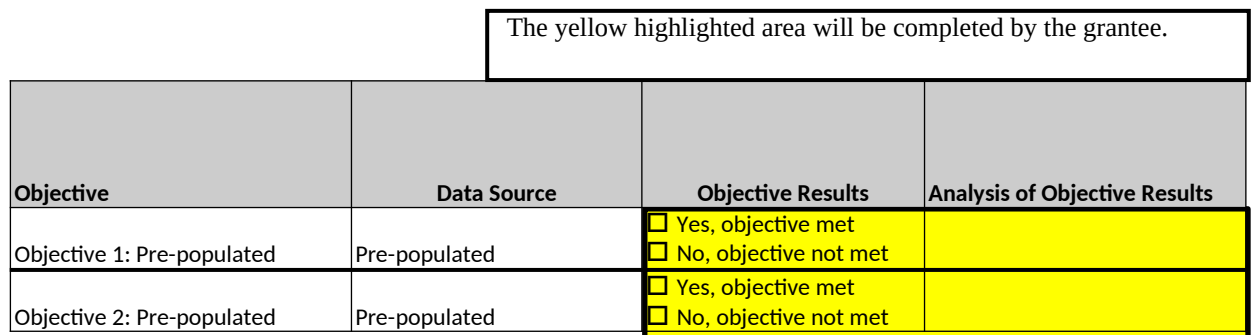

#### *Note: The APR will be pre-populated with all objectives and data sources the grantee selected in the EASIE application.*

#### **Table 3. State Reading Assessment Data**

Table 3 provides the number of Indian students and all students in grades 3-8 and high school in this LEA who scored proficient or above in reading on state assessments which is pre-populated from ED*Facts*. Check the box to edit the state assessments for reading and input program specific data.

#### **State Assessment Data for Content Area: Reading Indian Student State Assessment Data**

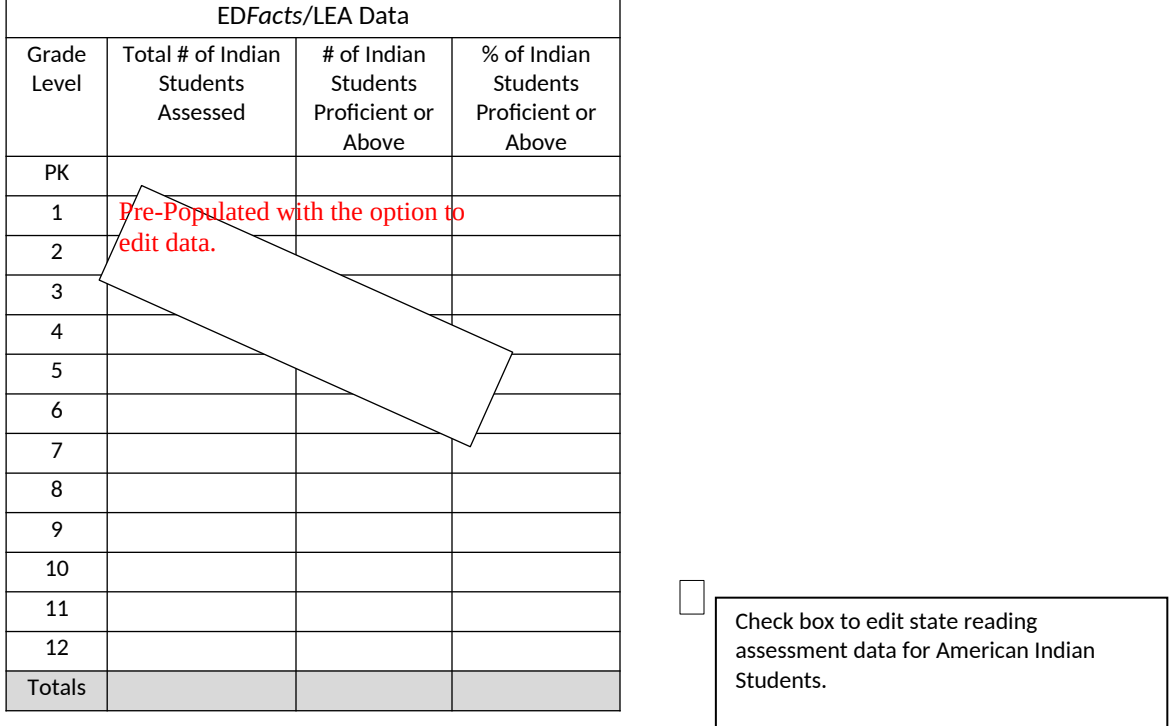

The comment box provides an opportunity to offer additional information about reading assessment data.

#### **Comments on reading assessment data:**

The grantee may complete the yellow highlighted area.

*Enter narrative response here…* (Please limit to 500 characters):

#### **State Assessment Data for Content Area: Reading All Student State Assessment Data**

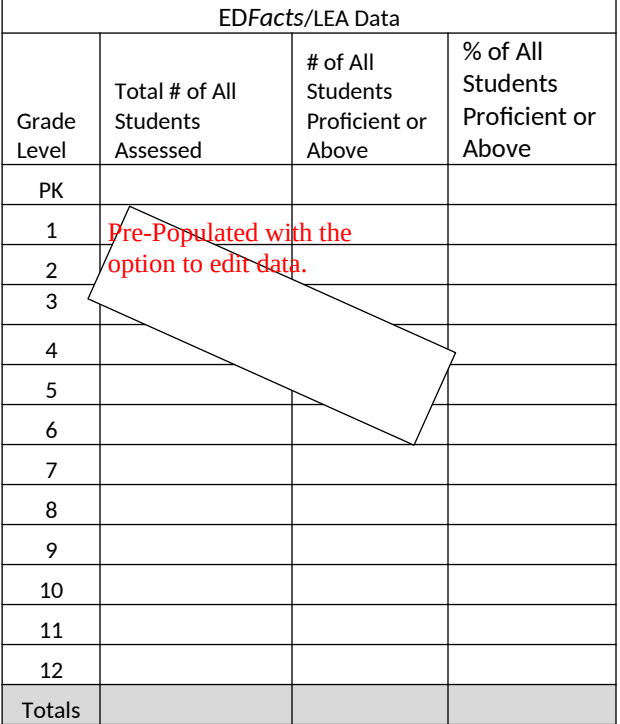

Check box to edit state reading assessment data for All Students.

#### **Table 4. State Mathematics Assessment Data**

Table 4 provides the number of Indian students and all students in grades 3-8 in this LEA who scored proficient or above in mathematics on state assessments, pre-populated from ED*Facts*. Check the box to to edit the state assessments for mathematics.

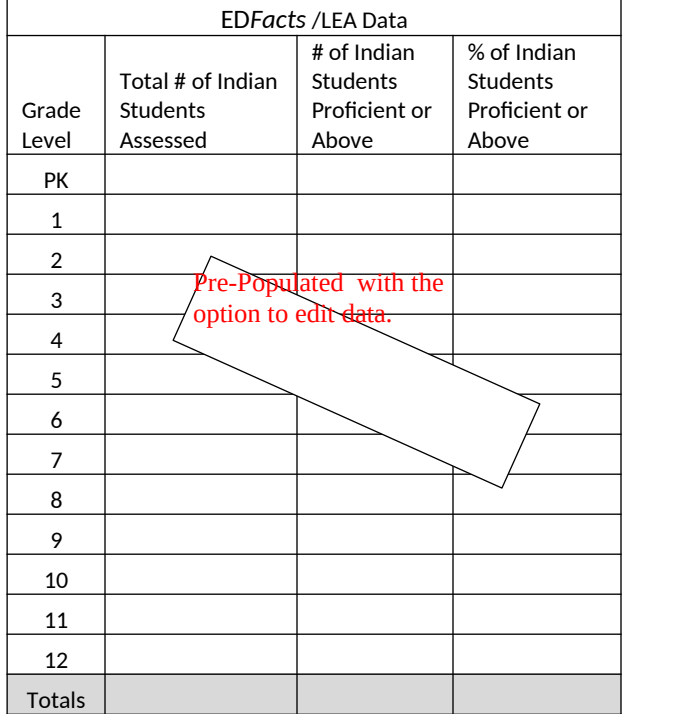

#### **State Assessment Data for Content Area: Mathematics Indian Student State Assessment Data**

Check box to edit state mathematics assessment data for Indian Students.

#### **State Assessment Data for Content Area: Mathematics All Student State Assessment Data**

 $\Box$ 

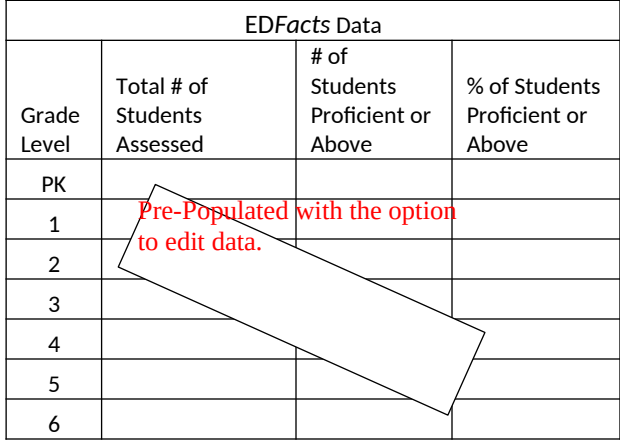

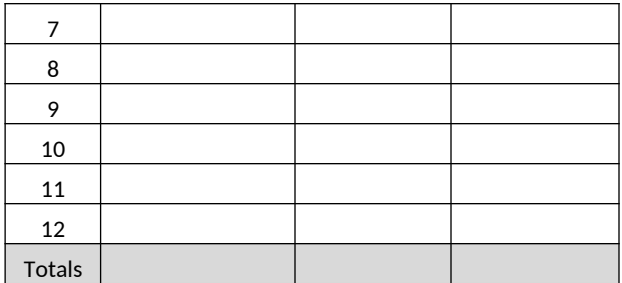

Check box to edit state mathematics assessment data for All Students.

The comment box provides an opportunity to offer additional information about mathematics assessment data.

The grantee may complete the yellow highlighted area

 $\Box$ 

The grantee must complete the yellow highlighted area.

#### **Comments on mathematics assessment data:**

*Enter narrative response here…* (Please limit to 500 characters):

#### **Table 5. Summary of State Assessment Data**

Table 5 provides a summary of state assessment data.

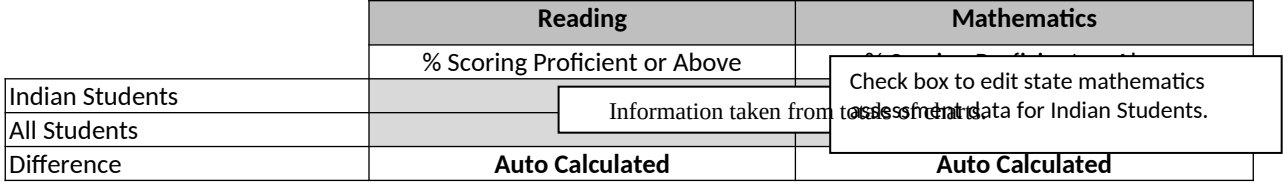

#### **Table 6. Attendance Data**

Table 6 provides the attendance data for Indian students and All students in this LEA.

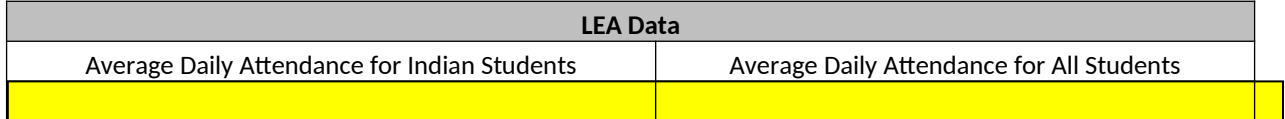

#### **Table 7. Graduation Data**

Table 7 provides graduation rate for Indian students and all students in this LEA.

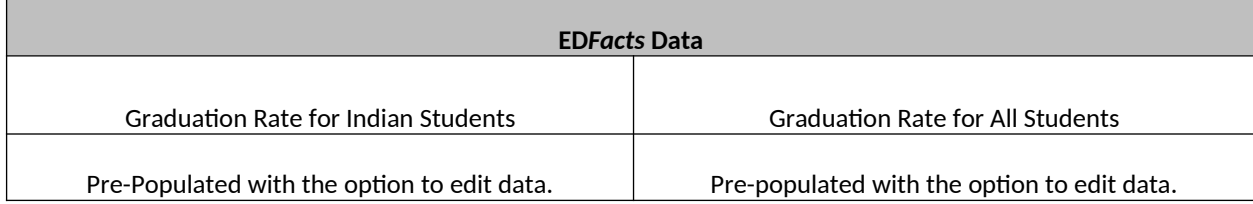

Check box to edit graduation data for All Students and Indian Students.

#### **Section C. Expenditure Data**

#### **Instructions for Table 8 Expenditure Data**

Table 8 will be automatically completed based upon information in G5.

#### **Table 8 Expenditure Report**

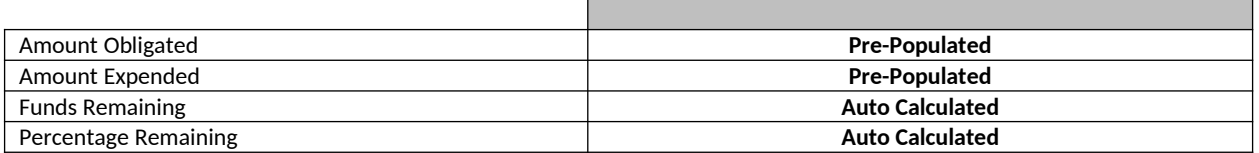

The grantee will complete the yellow highlighted area.

**Provide an explanation if the funds remaining exceed 10% of total**.

*Enter narrative response here…*(Please limit to 1,000 characters):

#### **Instructions for Section D. Additional Program Information and Certification**

The questions in section D will assist OIE in providing information to LEAs to complete administrative functions.

**Technical Assistance Questions**. Select yes or no for each question.

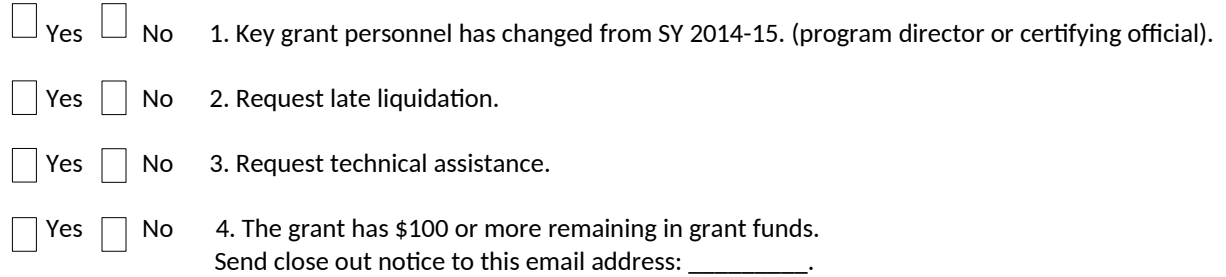

#### **Certification.**

- $\Box$  To the best of my knowledge and belief, as the authorized representative of this entity, all data in this performance report are true and correct. I understand that any false statement provided herein that I have made is subject to penalties under The False Claims Act, 18 U.S.C. 1001.
- $\Box$  The report fully discloses all known weaknesses concerning the accuracy, reliability and completeness of the data.

Signature of Authorized Representative:

\_\_\_\_\_\_\_\_\_\_\_\_\_\_\_\_\_\_\_\_\_\_\_\_\_\_\_\_\_\_\_\_\_\_\_\_\_\_\_\_\_\_\_\_\_\_\_\_\_\_\_\_\_\_\_\_ Date: \_\_\_\_\_\_\_\_\_\_\_\_\_\_\_\_